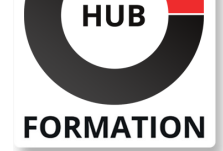

### **ET METIERS DE L'INFORMATIQUE**

# Formation Routeurs Cisco, mise en oeuvre sur IP

N° ACTIVITÉ : 11 92 18558 92 TÉLÉPHONE : 01 85 77 07 07 E-MAIL : inscription@hubformation.com

# **Objectifs**

| Installer et configurer un routeur Cisco 

- Mettre en oeuvre un routage statique ou dynamique
- Filtrer le trafic
- | Installer et configurer un commutateur
- | Supervision des routeurs via SNMP

# Public

| Techniciens et administrateurs systèmes et réseaux.

# **Prérequis**

| Connaissances de base en réseaux d'entreprise et de TCP/IP. Ou connaissances équivalentes à celles apportées par les stages TCP/IP, mise en oeuvre (réf. INR) ou Introduction aux réseaux (réf. TRM).

# Programme de la formation

### **Architecture d'un routeur Cisco**

- | Le système d'exploitation Cisco IOS.
- | Les composants et les mémoires du routeur (Flash, VRAM...).
- | La configuration de démarrage.

### **Installation et configuration**

| Préparation de l'environnement du routeur. Mise en place des connexions. | Mise sous tension. Accès et configuration de la console. Passage en mode privilégié. 

| Identification de la configuration matérielle. Identification des versions. Le mode de configuration. 

| Commandes de configuration générale. Mise à l'heure, nom de host, mot de passe... Les interfaces Ethernet. 

Commandes de visualisation. Commandes de base (ping et traceroute).

Accéder au routeur : via la console et via le réseau.

Protection des accès de configuration. Encryptage des mots de passe.

Mise en place de filtres sur accès Telnet.

| Travaux pratiques Installation d'un routeur sur un LAN. Configuration des

interfaces de connexion avec le routeur. Protection des accès telnet par access-list. Vérification de l'accès LAN au routeur.

### **Configuration des commutateurs Cisco**

#### | La gamme des switchs Cisco.

La commutation de trames. Configurer une topologie de LAN fiabilisée.

L'algorithme Spanning-tree. 

Les LAN virtuels : VLAN.

Principes et critères de constitution des VLAN.

| Commandes de configuration. Intégration des switchs dans un réseau de routeurs. 

| Travaux pratiques Mise en oeuvre et prise en main d'un switch. Mise en place d'un VLAN.

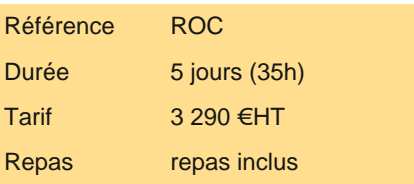

# **SESSIONS** PROGRAMMÉES

# A DISTANCE (FRA)

 du 30 juin au 4 juillet 2025 du 29 sept. au 3 octobre 2025

## PARIS

 du 23 au 27 juin 2025 du 22 au 26 septembre 2025

du 15 au 19 décembre 2025

### **LYON**

 du 30 juin au 4 juillet 2025 du 29 sept. au 3 octobre 2025

VOIR TOUTES LES DATES

| Routage statique. Configuration des tables de routage. Vérifications de LAN à LAN. 

La continuité de service avec le protocole HSRP. Le routeur virtuel. Architecture d'une solution sécurisée.

Routage dynamique RIP (I, II). Mise en oeuvre du routage.

Diffusion des tables. Utilisation du debug RIP. Traitement des incidents.

| Routage dynamique EIGRP. Les améliorations apportées à IGRP. Routage par sous-réseau. 

| Configuration et mise en oeuvre EIGRP. Les métriques EIGRP et les conséquences sur les choix. 

Réaction aux incidents. Supervision Routage. Répartition de charge.

Routage dynamique OSPF.

| Configuration et mise en oeuvre OSPF. 

| Travaux pratiques Réalisation d'une interconnexion de LAN. Configuration de routes statiques. Configuration de routage dynamique. Validation, debug. Protection des applications par ACL étendue. Mise en oeuvre du protocole HSRP et validation des basculements.

#### **Configurer un routeur pour les réseaux WAN**

Interfaces série PPP sur Ligne louée.

Interfaces série Frame Relay. Configuration de l'interface physique. Configuration des interfaces séries virtuelles.

| Interface ATM. Description de la configuration sur circuit virtuel permanent. 

Interface BRI, PRI, RNIS. Description d'une configuration. Le mécanisme DDR.

Le PPP et ses mécanismes de sécurité. Configuration du mode PAP et du mode CHAP. Protocole ML-PPP.

Les interfaces séries X25.

| Cas particuliers. Interfaces séries HDLC-T sur ligne louée. Interfaces séries HDLC en Back to Back. 

| Travaux pratiques Configuration des interfaces séries en PPP. Mise en oeuvre de PAP et CHAP. Validation du routage et du secours. Tests et debug des différentes configurations.

#### **La sécurité**

| Les adresses publiques et les adresses privées. 

| Mise en oeuvre de la fonction de translation : NAT/PAT. Translation statique ou dynamique. 

Filtrer les accès pour une application donnée. Access-List étendue.

Les fonctions complémentaires.

| Traitement des requêtes DHCP. Orientation des broadcasts. Superviser un routeur en mode Web HTTP. 

| Intégrer un routeur dans une administration SNMP. Traitement des informations MIB disponibles. 

Récupérer les messages système sur un serveur syslog.

| Travaux pratiques Configuration d'une table de translation dynamique. Visualisation de la translation à l'aide du debug.

Configuration d'un routeur en serveur DHCP. Configuration SNMP et supervision des routeurs via un manager. Récupération des messages système via un serveur syslog.

#### **Exploiter un routeur Cisco**

| Récupération du mot de passe. 

Effacement de configuration : que faire ?

Démarrage Cisco. Les états du registre de configuration. Télécharger une nouvelle version de pack logiciel.

Sauvegarder via TFTP. Téléchargement d'une nouvelle configuration.

| Supervision. Vérification sur logiciel. Gestion des modifications. Gestion de la configuration.

#### **Techniques de maintenance**

| Reconnaître et réparer des composants matériels défectueux. 

Réaliser une extension mémoire. Maintenance matérielle. Tests des interfaces.

Maintenance logicielle. Debugging.

| Travaux pratiques Sauvegarde/réinstallation de configuration et IOS via le réseau. Récupération après perte d'IOS en Flash. Récupération/remplacement de mot de passe.

# Méthode pédagogique

Chaque participant travaille sur un poste informatique qui lui est dédié. Un support de cours lui est remis soit en début soit en fin de cours. La théorie est complétée par des cas pratiques ou exercices corrigés et discutés avec le formateur. Le formateur projette une présentation pour animer la formation et reste disponible pour répondre à toutes les questions.

# Méthode d'évaluation

Tout au long de la formation, les exercices et mises en situation permettent de valider et contrôler les acquis du stagiaire. En fin de formation, le stagiaire complète un QCM d'auto-évaluation.

Voici les prérequis techniques pour pouvoir suivre le cours à distance :

| Un ordinateur avec webcam, micro, haut-parleur et un navigateur (de préférence Chrome ou Firefox). Un casque n'est pas nécessaire suivant l'environnement.

| Une connexion Internet de type ADSL ou supérieure. Attention, une connexion Internet ne permettant pas, par exemple, de recevoir la télévision par Internet, ne sera pas suffisante, cela engendrera des déconnexions intempestives du stagiaire et dérangera toute la classe.

| Privilégier une connexion filaire plutôt que le Wifi.

| Avoir accès au poste depuis lequel vous suivrez le cours à distance au moins 2 jours avant la formation pour effectuer les tests de connexion préalables.

| Votre numéro de téléphone portable (pour l'envoi du mot de passe d'accès aux supports de cours et pour une messagerie instantanée autre que celle intégrée à la classe virtuelle).

| Selon la formation, une configuration spécifique de votre machine peut être attendue, merci de nous contacter.

| Pour les formations incluant le passage d'une certification la dernière journée, un voucher vous est fourni pour passer l'examen en ligne.

| Pour les formations logiciel (Adobe, Microsoft Office...), il est nécessaire d'avoir le logiciel installé sur votre machine, nous ne fournissons pas de licence ou de version test.

| Horaires identiques au présentiel.

## **Accessibilité**

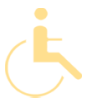

Les sessions de formation se déroulent sur des sites différents selon les villes ou les dates, merci de nous contacter pour vérifier l'accessibilité aux personnes à mobilité réduite.

Pour tout besoin spécifique (vue, audition...), veuillez nous contacter au 01 85 77 07 07.